# **Base Distribution - Story # 8789**

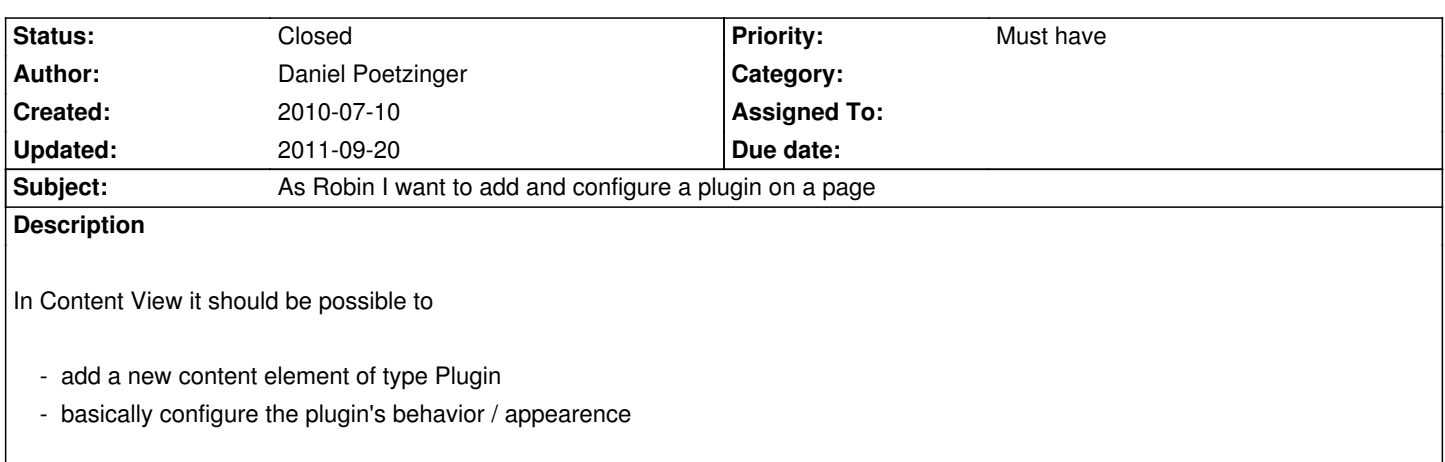

#### **History**

#### **#1 - 2010-10-20 12:26 - Sebastian Kurfuerst**

*- Project changed from 1204 to Core Team*

# **#2 - 2010-10-28 14:39 - Daniel Poetzinger**

- *Position deleted (9437)*
- *Position set to 5441*

### **#3 - 2010-10-28 14:42 - Daniel Poetzinger**

- *Position deleted (5442)*
- *Position set to 5442*

## **#4 - 2011-05-05 13:48 - Robert Lemke**

*- Project changed from Core Team to Base Distribution*

#### **#5 - 2011-05-06 08:20 - Robert Lemke**

- *Target version set to Sprint 7*
- *Position deleted (17643)*
- *Position set to 3*

#### **#6 - 2011-05-06 08:25 - Robert Lemke**

*- Subject changed from As Robin I want to maintain news elements and place news Plugins on the website (acts as example for roger) to As Robin I want to add and configure a plugin on a page*

#### **#7 - 2011-05-06 08:27 - Robert Lemke**

*- Priority changed from Should have to Must have*

#### **#8 - 2011-05-06 08:53 - Robert Lemke**

- *Position deleted (8)*
- *Position set to 4*

#### **#9 - 2011-05-06 08:53 - Robert Lemke**

- *Position deleted (4)*
- *Position set to 5*

#### **#10 - 2011-09-20 17:54 - Sebastian Kurfuerst**

*- Status changed from New to Closed*

Bulk-closing issues because they are

- not relevant anymore due to the sproutcore based backend
- or already implemented in the meantime.

Regards, Sebastian